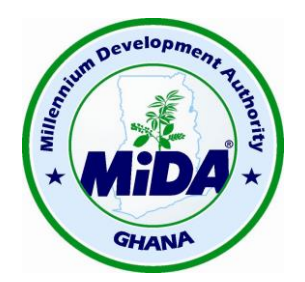

## **Millennium Development Authority (MiDA) NOTIFICATION OF AWARD OF CONTRACTS No. 4**

## *(***JULY 2015)**

The Government of Ghana (the "**Government**" or "**GoG**") and the Millennium Challenge Corporation ("**MCC**") have entered into a Millennium Challenge Compact for Millennium Challenge Account assistance to help facilitate poverty reduction through economic growth in Ghana (the "Compact") in the amount of Four Hundred and Ninety Eight Million, Two Hundred Thousand United States Dollars (US\$ 498,200,000) ("**MCC Funding**") and Thirty Seven Million, Three Hundred and Sixty Five Thousand United States Dollars ("**GoG Funding**"). The Government, acting through the Millennium Development Authority ("**MiDA**" or "**MCA Entity**"), intends to apply a portion of the MCC Funding to eligible payments under a contract for which the Request for Proposals is issued. Any payments made under the proposed contract will be subject, in all respects, to the terms and conditions of the Compact and related documents, including restrictions on the use of MCC funding and conditions to the disbursements of MCC funding. No party other than the Government and MiDA shall derive any rights from the Compact or have any claim to the proceeds of MCC Funding

The Program consists of six (6) projects: (i) the ECG Financial and Operational Turnaround Project; (ii) the NEDCo Financial and Operational Turnaround Project; (iii) the Regulatory Strengthening and Capacity Building Project; (iv) the Access Project; (v) the Power Generation Sector Improvement project; and (vi) the Energy Efficiency and Demand Side Management Project.

In addition to these, there is the Monitoring and Evaluation (M&E) component and the Program Administration and Oversight component.

MCC's assistance will be provided in a manner that responds to constraints to economic growth by aiming to improve the reliability and quality of power in Ghana.

Below are the lists of Contracts awarded in July 2015:

## **COMPONENT 8: MiDA ADMINISTRATION AND OVERSIGHT**

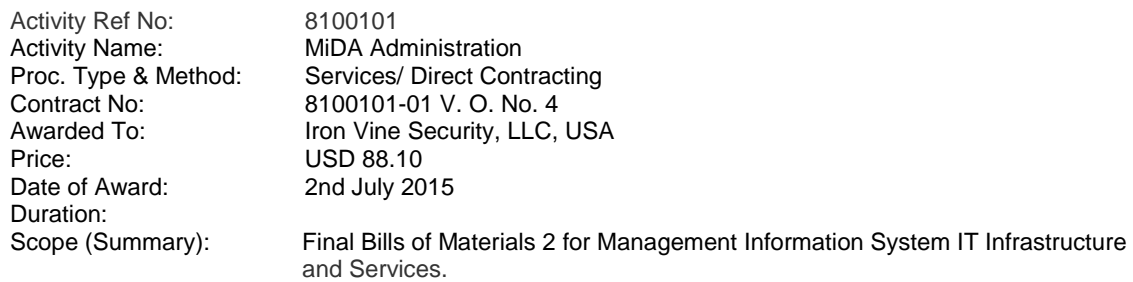

Activity Ref No: 8100101<br>Activity Name: MiDA Adı Activity Name: MiDA Administration<br>Proc. Type & Method: Services/ Direct Cont Services/ Direct Contracting Contract No: 8100101-01 V. O. No. 5 Awarded To: Iron Vine Security, LLC, USA Price: USD 270.94 Date of Award: 3rd July 2015 Duration: Scope (Summary): Final Bills of Materials 1 for Management Information System IT Infrastructure and Services. Activity Ref No: 8100101 Activity Name: MiDA Administration Proc. Type & Method: Services/ Direct Contracting Contract No: 8100101-01 V. O. No. 6 Awarded To: **Iron Vine Security, LLC, USA** Price: USD 8,351.87 Date of Award: 15th July 2015 Duration: 6 Weeks Scope (Summary): Final Bills of Materials 2 for Management Information System IT Infrastructure and Services (Version 3) Activity Ref No: 8100101 Activity Name: MiDA Administration Proc. Type & Method: Services/ Direct Contracting Contract No: 8100101-01 V. O. No. 7<br>Awarded To: Same Tron Vine Security, LLC. Iron Vine Security, LLC, USA Price: USD 2,000.66 Date of Award: 30th July 2015 Duration: 5 Weeks Scope (Summary): Bills of Materials 2 (addendum) for Management Information System IT Infrastructure and services. Activity Ref No: 8100302 Activity Name: MiDA Administration Proc. Type & Method: Goods/RFQ Contract No: 8100302/01-01 Awarded To: Electroland Ghana Limited Price: GH¢ 20,328.98 Date of Award: 2nd July 2015 Duration: 2 Weeks Scope (Summary): Supply and delivery of Smart TV and Air- Conditioner (3HP) Activity Ref No: 8100303 Activity Name: MiDA Administration<br>Proc. Type & Method: Goods/ RFQ Proc. Type & Method:<br>Contract No: Contract No: 8100303/04-01 Compu - Ghana Limited Price: USD 10,367.25 Date of Award: 10th July 2015 Duration: 2 Weeks Scope (Summary): Supply and Installation of MiDA Telephone Systems. Activity Ref No: 8100304 Activity Name: MiDA Administration<br>Proc. Type & Method: Goods/RFQ Proc. Type & Method: Contract No: 8100304/01-02 Awarded To: Atlantic Computers & Electronic Limited Price: GH¢ 5,257.80<br>Date of Award: 2nd July 2015 2nd July 2015 Duration: 2 Weeks Scope (Summary): Supply and Installation of Laser Colour Printer to MiDA Office

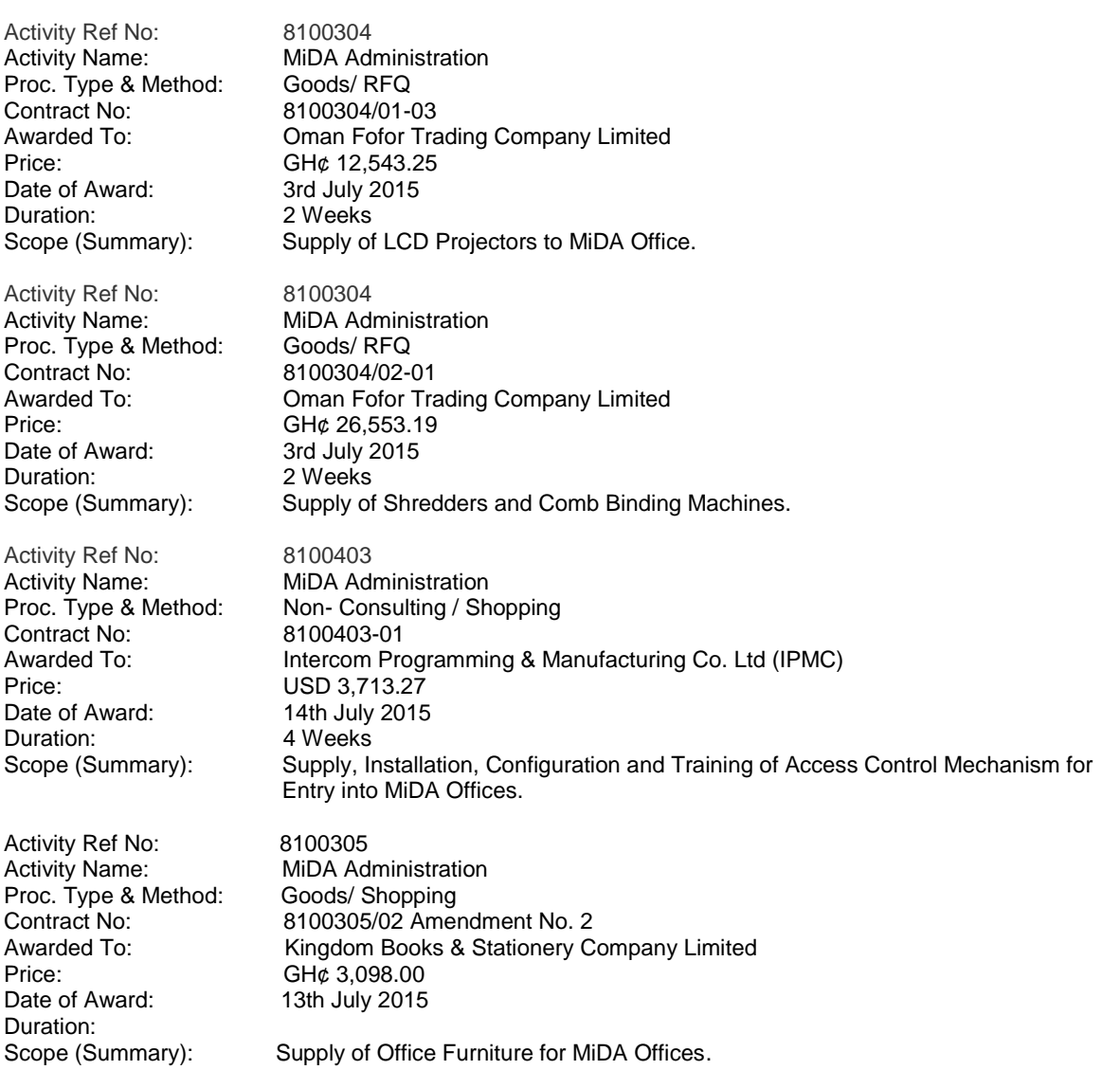

Contracts for Goods, Works, and Services financed under the MCC Compact Funding will be implemented according to the principles, rules and procedures set out in the MCC Program Procurement Guidelines and amendments thereto. These Procurements will be open to all firms from any eligible source country as defined in the said Guidelines which may be downloaded from the MCC website [\(http://www.mcc.gov\)](http://www.mcc.gov/).

Specific Procurement Notices inviting Bids under "the Competitive Bidding Method" and Selection of Consultants under the "Request for Proposals" method will be announced, as they become available, in local newspapers, on the MiDA Website [\(http://www.mida.gov.gh\)](http://www.mida.gov.gh/), the Development Gateway Market (dgMarket) website [http://www.dgmarket.com/\)](http://www.dgmarket.com/) and the UN Development Business Online (UNDB) website [\(http://www.devbusiness.com/\)](http://www.devbusiness.com/) for the procurements.

Millennium Development Authority (MiDA) 4<sup>th</sup> Floor, Heritage Tower, 6<sup>th</sup> Avenue Tel: +233 30 2666 621/24 PMB 56, Stadium Post Office Fax: +233 30 2666 579 Accra, Ghana. Web: [http://www.mida.gov.gh](http://www.mida.gov.gh/)